## **Michael Buhlmann**

## **Mathematikaufgaben > Vektorrechnung > Dreieck**

**Aufgabe**: Die Punkte A(2|0|4), B(3|4|0) und C(0|2|6) sind die Eckpunkte eines Dreiecks. Berechne die Seitenlängen und die Innenwinkel sowie Umfang und Flächeninhalt des Dreiecks ΔABC.

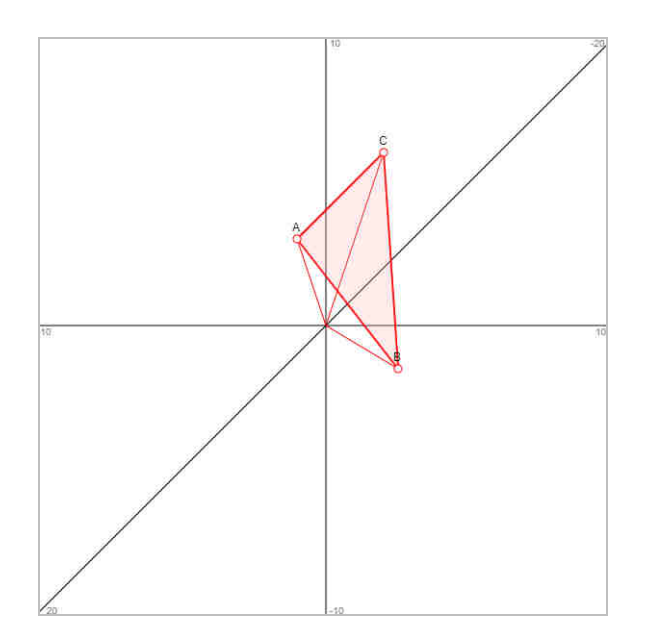

**Lösung**: I. Es gilt die folgende Übersicht zur Berechnung von Dreiecken:

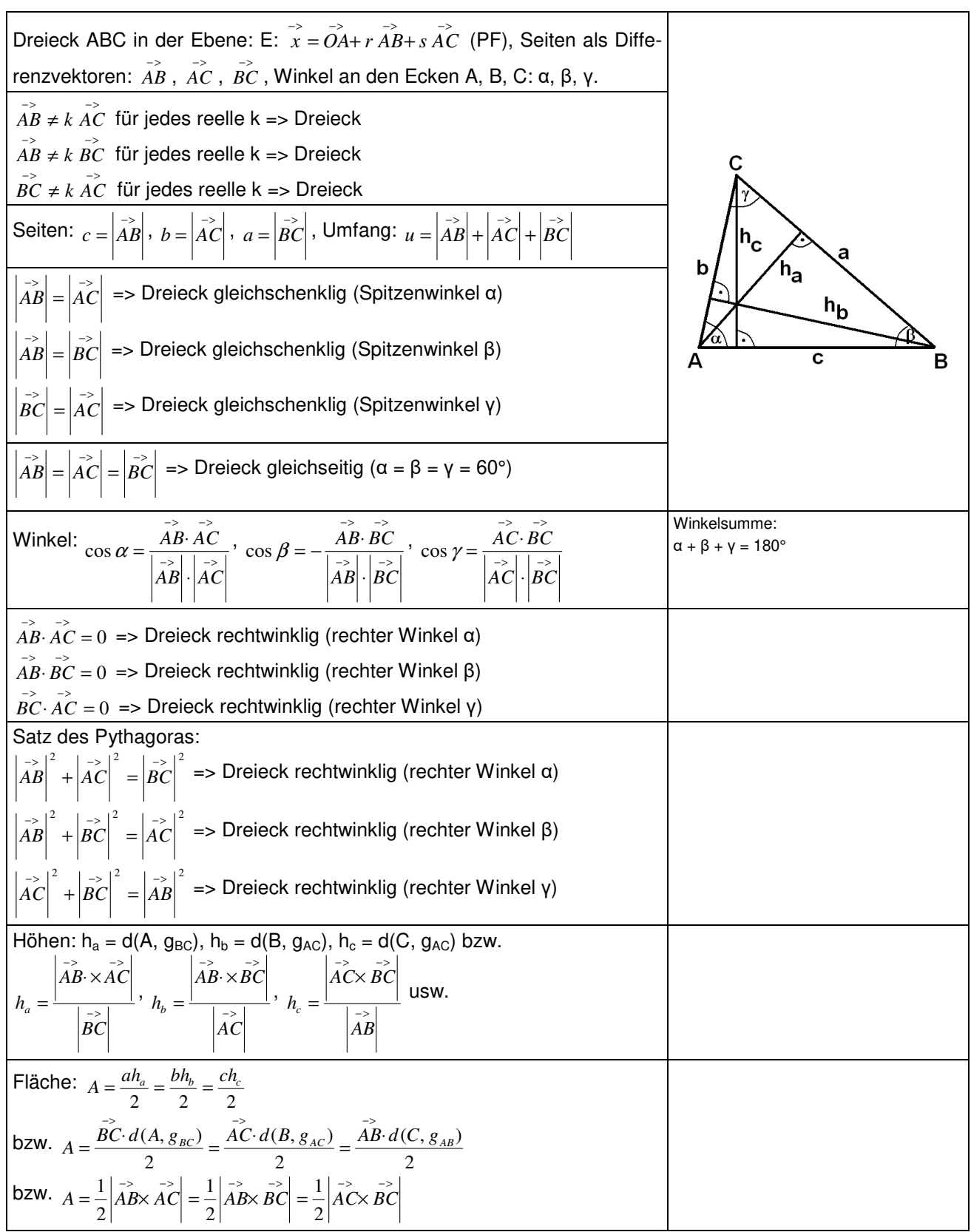

**Dreieck** 

Für die Berechnung des Flächeninhalts eines Dreiecks ΔABC kann das Kreuzprodukt (Vektorprodukt, äußeres Produkt) verwendet werden:

$$
\vec{a} = \begin{pmatrix} a_1 \\ a_2 \\ a_3 \end{pmatrix}, \vec{b} = \begin{pmatrix} b_1 \\ b_2 \\ b_3 \end{pmatrix} \Rightarrow \vec{a} \times \vec{b} = \begin{pmatrix} a_2b_3 - a_3b_2 \\ a_3b_1 - a_1b_3 \\ a_1b_2 - a_2b_1 \end{pmatrix}.
$$

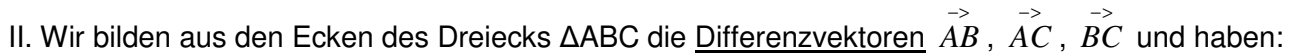

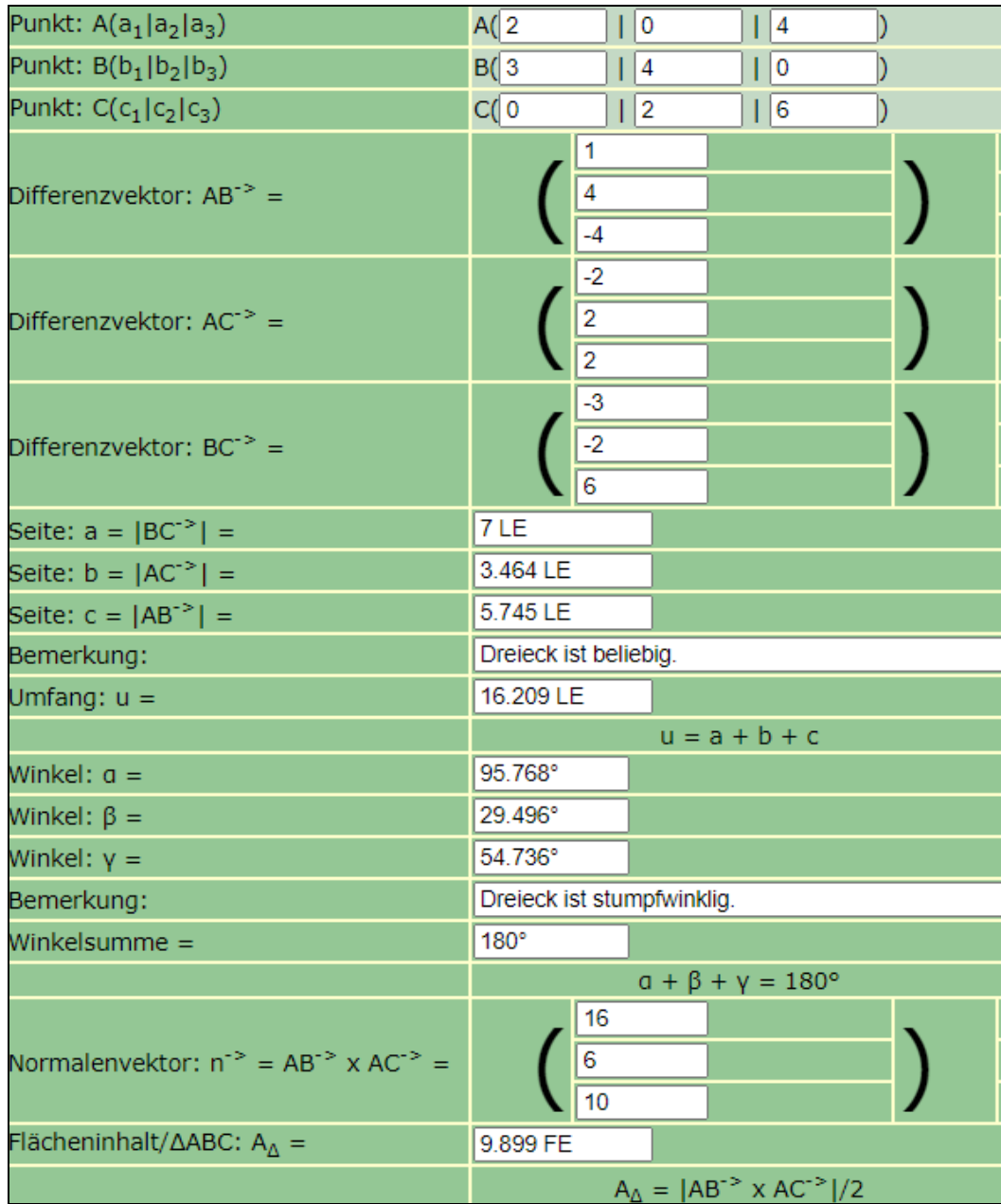

(FE = Flächeneinheiten, LE = Längeneinheiten)

www.michael-buhlmann.de / 06.2022 / Aufgabe 1656